# UC3717步进电机驱动电路与 89C2051单片机的接口技术

上海江南建筑设计院有限公司(上海 201800) 王 静 上海大学机械电子与自动化学院(上海 200072) 王家鼎 尼普洛(上海)有限公司(上海 201801) 李军民

 $1<sup>m</sup>2$   $A$ 

【摘要】 本文介绍用 UC3717 驱动二相步进电机的应用电路,它的整步,半步和 I/4 步三种步距的工作模式及控 制方法,与89C2051 单片机的接口电路, 控制程序, 【关键词】步距步距控制单片机

#### 一、前言

随着运动控制系统的数字化,步进电机的应用日 益广泛。对一台步进电机的控制.是授一定顺序向各 相线圈通电.对各相电流进行控制。微步距控制技术 是步进电机开环控制的新技术。微步距技术使步进电 机步距细化,分辨率有所提高,运行更为平稳。采用微 步距控制的驱动器使步进电机在高级控制系统中具有 更强的竞争力。UNITRODE 公司生产的 UC3717 适 用于小功率步进电机一相绕组双极性驱动,用单片机 或逻辑电路产生 UC3717 所需的分配信号,由两片 UC3717和少量外接的RC元件可组成完整的两相步 进电机驱动系统,可实现整步,半步和1/4步三种方式 的步距控制或徽步距控制。本文从应用的角度介绍 UC3717的应用电路,步距控制方法,与单片机的接口 电路和控制程序。

二、Uc3717的应用电路和步距控制方法

<sup>1</sup> UC3717的引脚图与各引脚的功能

uc3717的顶视图如图l所示,下面是各引脚的功 能的简要说明:

1(Bout)和15脚(Aout):分别接一相绕组线圈的两

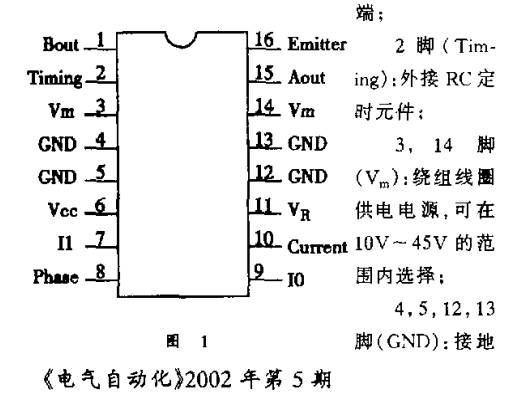

端:

6脚(Vc<:IC供电电源.十5V;

7,9脚(r1.In):用于选择绕组线圈电流;

8脚(Phase):相位输八端,用于控制转动方向;

10脚(Current)和16唧(Emiuer):16脚外接绕组 电流采样电阻,采样信号通过RC低通滤波器送至10 脚,与内部电压比较嚣的基准电压进行比较;

 $11$  脚( $V_R$ ):外接参考电压. 改变 VR 可实现微步 距控制,在整步.半步,1/4步工作方式下,v。接固定的 +5V,本文仅讨论这种情况。

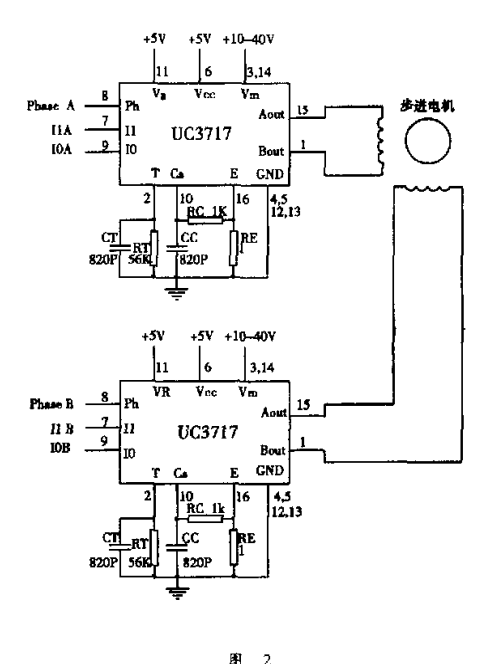

·电气传动和自动控制·15

由UC3717组成的二相步进电机驱动电路如图2 所示。

2. UC3717 的步距控制方法

U('3717对步距的控制是选择l。、I。的不同组合, 从而控制绕组电流,达到步距控制的目的。表1列出 了Io、11的真值表和对绕组电流控制的关系。

表 1

|  | 绕组电流         |  |
|--|--------------|--|
|  | 100%         |  |
|  | _____<br>60% |  |
|  | 19%          |  |
|  | 无电流          |  |

以二相步进电机驱动电路为例,UC3717 能实现三种运 行方式。在以下讨论中以A、B表示二相绕组正向电流 工作,以 A,B 表示二相绕组反向电流工作。

(1)基本步距(整步)工作方式

可用二相激励四拍方式,即 AB→AB→AB→A B实 现,也可用单相激励四拍方式.即A—B—A—B实现。

(2)半步距工作方式

半步距方式采用二相,单相交替激励的二相八拍, 方式,即

 $AB \rightarrow B \rightarrow \overline{AB} \rightarrow \overline{A} \rightarrow \overline{AB} \rightarrow \overline{B} \rightarrow AB \rightarrow A$ 

二相激励时的转距是单相的1 4倍,这是因为二 相激励时的合成转距是单相激励时转距的矢量合成。 图3示出了在第一象限的转距矢量图。

(3) $\frac{1}{4}$ 步距工作方式

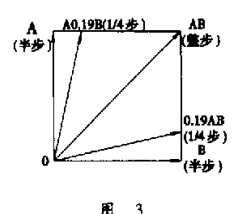

为了实现1/4步距 工作方式,要在整步与 半步间插人一个1/4步 的状态(见图3)。例如 上方的1/4步状态.A相 绕组取100%电流,B相 绕组取19%电流。在第

一象限由半步A状态剜半步B状态要经过4步,即A → A0.19B→AB→0.19AB→B,其中0.19A,0.19B分别 表示 A 相、B 相绕组取 19%电流。对应的 Io, I1 的状态 如表2所示。

表 2

|            |  | A0.19B | AB | 0.19AB | п |  |
|------------|--|--------|----|--------|---|--|
| $I_1B$     |  |        |    |        |   |  |
| $I_0B$<br> |  |        |    |        |   |  |
| $I_1A$     |  |        |    |        |   |  |
| $A_0I$     |  |        |    |        |   |  |

16·电气传动和自动控制

按照画第一象限的转距矢量图的方法,不难得到其它3 个象限的转距矢量图,一个循环需I 6步完成,我们可 得到二相 16 拍 1/4 步距所需的控制信号 L.A.I.A. IoB, IoB, Phase A. Phase B的状态如表 3 所示。

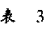

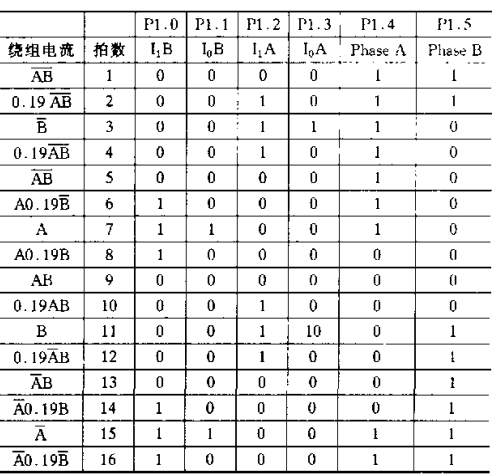

#### 3二相步进电机的转向控制

无论是整步,半步还是1/4步工作方式,在一个循 环周期中,PhaseA和Phsse B都是半周期高电位,半周 期低电位,但是它们在时间上差1/4周期.通过改变二 相位信号的超前或迟后关系来控制电机的转向。图4 示出了二相步进电机二相四拍工作的正转,反转控制 信号时序图。

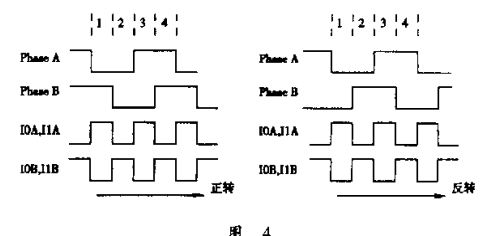

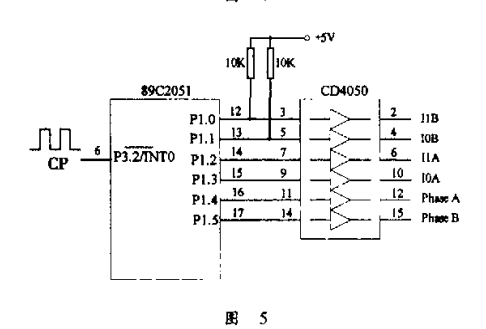

《电气自动4t.}2002年第5期

# 三、UC3717 与 89C2051 的接口电路

根据以上分析,我们采用 89C2051 来控制 UC3717。用 P1.0~P1.5 分别输出 I<sub>1</sub>B, I<sub>0</sub>B, I<sub>1</sub>A, I<sub>0</sub>A, Phase A 和 Phase B, UC3717 是 TTL 兼容的电路, 为 增加 89C2051 的驱动能力, 要加一级驱动电路 CD4050。P1.0, P1.1 是开漏输出,需外接上拉电阻。 时钟脉冲由 P3.2(INTO)输入。电路如图 5 所示。

# 四、控制程序

控制程序的主程序对 89C2051 进行初始化,(主要 是对外部中断 0 进行初始化)。CPU 每检测到由 P3.2 输入的时钟下降沿产生一次中断,在中断服务程序中 循环输出所要求状态的控制字,1/4步方式每个状态的 控制字可由表3得到,从第一拍到第十六拍,控制字分 别为 30H.34H.3CH.14H.10H.11H.13H.01H.00H. 04H, 0CH, 24H, 20H, 21H, 33H, 31H。下面列出 1/4步 方式正转的控制程序清单。

**ORG 0000H** 

AJMP MAIN ORG 0003H **AIMP ROTATE** 

ORG 0030H

MAIN: MOV 50H, #00H :拍数计数单元清零 SETB P3.2 **SETB ITO SETB EX0 SETB EA** SIMP \$ ROTATE: PUSH ACC PHISH PSW

(上接第48页)

3 MSComm 控件常用属性的使用 (1)在对话框编辑器中设置 MSComm 控件属性 ID:IDC \_ COM1(资源 ID) CommPort: 2(COM2) Settings: 9600, e, 7, 2 (波特率 9600, 偶校验, 7个数 据位,2个停止位)

其它选项按照缺省设置。

(2) 在程序代码中通过调用 CMSComm 类的成员 函数设定

用 Class Wizard 为 MSComm 校件添加成员变量 m \_mscomm,以便在适当类的有关成员函数中初始化 MSComm 控件的参数,参考代码如下:

 $m = mscomm. SetCommPort(2);$ 

- $m = m$ scomm. SetSettings("9600, e, 7, 2";
- 《电气自动化》2002年第5期

MOV A, 50H MOV<sub>B.A</sub> MOV DPTR, #CODE MOVC  $A. @ A + DPTR$ MOV P1.A MOV A.B INC A MOV 50H.A CJNE A, #10H, L1 MOV 50H, #00H

POP PSW  $L1$ : POP ACC **RETI** 

CODE: DB 30H, 34H, 1CH, 14H, 10H, 11H, 03H, 01H,00H,04H,2CH,24H,20H,21H, 33H, 31H  $FND$ 

# 五、结束语

综上所述,用两片 UC3717 组成二相步进电机驱 动系统是一种较好的选择,价格便宜,元器件在国内市 场容易购到,易于与单片机接口。在上面介绍的电路 的基础上,增加几个开关,对软件作一些修改,可作成 整步,半步,1/4步工作方式可选,正转,反转可选的二 相步进电机驱动系统。这套系统已成功地应用于我们 研制的小型多极磁体表面磁场测试系统中。

#### 参考文献

[1] 谭建成,电机控制专用集成电路,机械工业出版社,1999 年7月

[2] UNITRODE公司资料. UC1717/2717/3717 Stepper Motor drive circuit

m = mscomm. SetPortOpen(TRUE);

通过成员函数 m - mscomm. SetOutPut ()和 m mscomm. GetInPut()实现发送和接收数据。在这里必须 注意的一点是在发送字符数据时,应向 MSComm 控件 提供 Unicode 格式的字符串,并利用 USES \_ CONVER-SION 和 T2OLE 宏进行 ANSI 字符串到 Unicode 字符串 的转换,具体内容可参考 VCH6.0 所带的 MSDN 文档。

# 四、数据通信过程

通过 SetTimer()设置定时器启动定时,在 WM \_ TIMER 消息响应函数 OnTimer()中实现对可编程控 制器的轮回发送接收处理。

#### 五、结束语

介绍了上位计算机与欧姆龙 C200H 系列可编程 控制器分布式串行通信实现方法,给出了用 VC6.0 实 现上位机串行通信程序的设计方法。

·电气传动和自动控制·17

# [UC3717步进电机驱动电路与89C2051单片机的接口技术](http://d.g.wanfangdata.com.cn/Periodical_dqzdh200205004.aspx)

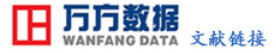

作者: [王静,](http://s.g.wanfangdata.com.cn/Paper.aspx?q=Creator%3a%22%e7%8e%8b%e9%9d%99%22+DBID%3aWF_QK) [王家鼎,](http://s.g.wanfangdata.com.cn/Paper.aspx?q=Creator%3a%22%e7%8e%8b%e5%ae%b6%e9%bc%8e%22+DBID%3aWF_QK) [李军民](http://s.g.wanfangdata.com.cn/Paper.aspx?q=Creator%3a%22%e6%9d%8e%e5%86%9b%e6%b0%91%22+DBID%3aWF_QK) 作者单位: [王静\(上海江南建筑设计院有限公司,上海,201800\),](http://s.g.wanfangdata.com.cn/Paper.aspx?q=Organization%3a%22%e4%b8%8a%e6%b5%b7%e6%b1%9f%e5%8d%97%e5%bb%ba%e7%ad%91%e8%ae%be%e8%ae%a1%e9%99%a2%e6%9c%89%e9%99%90%e5%85%ac%e5%8f%b8%2c%e4%b8%8a%e6%b5%b7%2c201800%22+DBID%3aWF_QK) [王家鼎\(上海大学机械电子与自动化学](http://s.g.wanfangdata.com.cn/Paper.aspx?q=Organization%3a%22%e4%b8%8a%e6%b5%b7%e5%a4%a7%e5%ad%a6%e6%9c%ba%e6%a2%b0%e7%94%b5%e5%ad%90%e4%b8%8e%e8%87%aa%e5%8a%a8%e5%8c%96%e5%ad%a6%e9%99%a2%2c%e4%b8%8a%e6%b5%b7%2c200072%22+DBID%3aWF_QK) [院,上海,200072\),](http://s.g.wanfangdata.com.cn/Paper.aspx?q=Organization%3a%22%e4%b8%8a%e6%b5%b7%e5%a4%a7%e5%ad%a6%e6%9c%ba%e6%a2%b0%e7%94%b5%e5%ad%90%e4%b8%8e%e8%87%aa%e5%8a%a8%e5%8c%96%e5%ad%a6%e9%99%a2%2c%e4%b8%8a%e6%b5%b7%2c200072%22+DBID%3aWF_QK) [李军民\(尼普洛\(上海\)有限公司,上海,201801\)](http://s.g.wanfangdata.com.cn/Paper.aspx?q=Organization%3a%22%e5%b0%bc%e6%99%ae%e6%b4%9b(%e4%b8%8a%e6%b5%b7)%e6%9c%89%e9%99%90%e5%85%ac%e5%8f%b8%2c%e4%b8%8a%e6%b5%b7%2c201801%22+DBID%3aWF_QK) 刊名: 由气自动化 ISTIC PKU 英文刊名: [ELECTRICAL AUTOMATION](http://c.g.wanfangdata.com.cn/periodical-dqzdh.aspx) 年,卷(期): 2002,24(5) 引用次数: 0次

# 参考文献(2条)

- 1[.谭建成](http://s.g.wanfangdata.com.cn/Paper.aspx?q=Creator%3a%22%e8%b0%ad%e5%bb%ba%e6%88%90%22+DBID%3aWF_QK) [电机控制专用集成电路](http://d.g.wanfangdata.com.cn/ExternalResource-dqzdh200205004%5e1.aspx) 1999
- 2[.UNITRODE公司资料](http://d.g.wanfangdata.com.cn/ExternalResource-dqzdh200205004%5e2.aspx)

# 相似文献(6条)

1.期刊论文 [丁学恭.](http://s.g.wanfangdata.com.cn/Paper.aspx?q=Creator%3a%22%e4%b8%81%e5%ad%a6%e6%81%ad%22+DBID%3aWF_QK)[吴晓苏.](http://s.g.wanfangdata.com.cn/Paper.aspx?q=Creator%3a%22%e5%90%b4%e6%99%93%e8%8b%8f%22+DBID%3aWF_QK)[Ding Xuegong.](http://s.g.wanfangdata.com.cn/Paper.aspx?q=Creator%3a%22Ding+Xuegong%22+DBID%3aWF_QK)[Wu Xiaosu](http://s.g.wanfangdata.com.cn/Paper.aspx?q=Creator%3a%22Wu+Xiaosu%22+DBID%3aWF_QK) [切比雪夫插值用于等幅电流矢量微步距控制](http://d.g.wanfangdata.com.cn/Periodical_dqcd200706012.aspx) [-电气传动](http://c.g.wanfangdata.com.cn/periodical-dqcd.aspx)

# 2007,37(6)

 基于步进电机微步距高精度定位控制,提出采用切比雪夫插值法,对步进电机的等幅电流分矢量幅值进行计算控制的方案.克服了步进电机微步距开环 控制分辨率不高和定位精度不准确的问题.该方法在原理上,从汇编控制角度出发,解决了步进电机等幅电流矢量的微步距控制,实验表明该方法具有较好 的实际效果,实现了步进电机的高分辨率、高精度定位,并具有良好的动态运转特性.该控制方案方便于计算机实现.

2.期刊论文 [丁学恭.](http://s.g.wanfangdata.com.cn/Paper.aspx?q=Creator%3a%22%e4%b8%81%e5%ad%a6%e6%81%ad%22+DBID%3aWF_QK)[DING Xue-gong](http://s.g.wanfangdata.com.cn/Paper.aspx?q=Creator%3a%22DING+Xue-gong%22+DBID%3aWF_QK) [步进电动机高精度矢量细分法微步距控制的设计与实现](http://d.g.wanfangdata.com.cn/Periodical_jxzzyzdh200604058.aspx) [-机械制造与自动化](http://c.g.wanfangdata.com.cn/periodical-jxzzyzdh.aspx)

# 2006,35(4)

 提出了一种步进电动机高精度矢量细分微步距控制的设计与实现方法,并从原理上寻求解决步进电动机高精度微步距控制和定位,以提高步进电动机 的分辨率和动态运转特性.

3.期刊论文 [赵涛](http://s.g.wanfangdata.com.cn/Paper.aspx?q=Creator%3a%22%e8%b5%b5%e6%b6%9b%22+DBID%3aWF_QK) [3955芯片在步进电机微步距控制中的应用](http://d.g.wanfangdata.com.cn/Periodical_jdgc200302015.aspx) [-机电工程](http://c.g.wanfangdata.com.cn/periodical-jdgc.aspx)2003,20(2) 介绍了3955的引脚功能、微步距控制方法,并给出了由3955组成的两相步进电机驱动电路以及与89C51接口电路和控制程序.

4.期刊论文 [韩乃文](http://s.g.wanfangdata.com.cn/Paper.aspx?q=Creator%3a%22%e9%9f%a9%e4%b9%83%e6%96%87%22+DBID%3aWF_QK) [计算机辅助送料齿轮换算](http://d.g.wanfangdata.com.cn/Periodical_jxgcs200310018.aspx) [-机械工程师](http://c.g.wanfangdata.com.cn/periodical-jxgcs.aspx)2003(10)

 从实际应用入手,利用Visual Basic进行循环程序设计,针对各类控制条件对高速冲床步距齿轮齿数进行精确计算,并可分别进行手动验算和自动选择 计算.

5.期刊论文 [郑彧.](http://s.g.wanfangdata.com.cn/Paper.aspx?q=Creator%3a%22%e9%83%91%e5%bd%a7%22+DBID%3aWF_QK)[陈鸿.](http://s.g.wanfangdata.com.cn/Paper.aspx?q=Creator%3a%22%e9%99%88%e9%b8%bf%22+DBID%3aWF_QK)[裴焕斗](http://s.g.wanfangdata.com.cn/Paper.aspx?q=Creator%3a%22%e8%a3%b4%e7%84%95%e6%96%97%22+DBID%3aWF_QK) [基于SPMC75F2413A单片机的步进电机控制方法](http://d.g.wanfangdata.com.cn/Periodical_hkkxjs200705012.aspx) [-航空科学技术](http://c.g.wanfangdata.com.cn/periodical-hkkxjs.aspx)2007(5)

提出了一种基于凌阳SPMC75F2413A单片机的步进电机微步距控制方法. 通过单片机10口输出的数据为步进电机的控制信号, 信号经微步距两相步进电 机专用驱动器SLA7042M驱动步进电机,实现对步进电机的微步距控制.该控制方法由于减小了步进电机的步距角,从而提高了电机的分辨率.实验表明,该方 法能够满足系统的精度要求.

6.期刊论文 [吴晓苏.](http://s.g.wanfangdata.com.cn/Paper.aspx?q=Creator%3a%22%e5%90%b4%e6%99%93%e8%8b%8f%22+DBID%3aWF_QK)[丁学恭.](http://s.g.wanfangdata.com.cn/Paper.aspx?q=Creator%3a%22%e4%b8%81%e5%ad%a6%e6%81%ad%22+DBID%3aWF_QK)[裘旭东.](http://s.g.wanfangdata.com.cn/Paper.aspx?q=Creator%3a%22%e8%a3%98%e6%97%ad%e4%b8%9c%22+DBID%3aWF_QK)[WU Xiao-su.](http://s.g.wanfangdata.com.cn/Paper.aspx?q=Creator%3a%22WU+Xiao-su%22+DBID%3aWF_QK)[Ding Xue-gong.](http://s.g.wanfangdata.com.cn/Paper.aspx?q=Creator%3a%22Ding+Xue-gong%22+DBID%3aWF_QK)[QIU Xu-dong](http://s.g.wanfangdata.com.cn/Paper.aspx?q=Creator%3a%22QIU+Xu-dong%22+DBID%3aWF_QK) [等幅电流矢量思想的微步距控制技](http://d.g.wanfangdata.com.cn/Periodical_gcsj200504011.aspx)

# [术及其应用](http://d.g.wanfangdata.com.cn/Periodical_gcsj200504011.aspx) -[工程设计学报2](http://c.g.wanfangdata.com.cn/periodical-gcsj.aspx)005,12(4)

 从原理上解决了步进电机实现高精度微步距控制技术的难题,实现步进电机的高精度定位,大大提高步进电机的分辨率和动态运转特性.研究结果使微 步距控制技术提高到更高的水平.

本文链接[:http://d.g.wanfangdata.com.cn/Periodical\\_dqzdh200205004.aspx](http://d.g.wanfangdata.com.cn/Periodical_dqzdh200205004.aspx)

下载时间:2010年1月11日